# **Esercitazione diagrammi**

**Prof. Paola Barra a.a. 2022/2023**

I lucidi delle esercitazioni servono come base per discussione: non necessariamente i diagrammi riportati sono completi e/o corretti

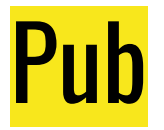

- Il proprietario di un pub ha deciso di introdurre un sistema per la raccolta e la gestione delle ordinazioni dei clienti, per migliorare il servizio diminuendo i tempi di attesa, e per semplificare le interazioni tra i dipendenti.
- Il servizio ai tavoli prevede la raccolta delle ordinazioni da parte dei camerieri e la successiva consegna delle bevande e degli snack ordinati. Di norma l'ordinazione di un tavolo è raccolta una volta sola anche se, sempre più spesso, i clienti richiamano il cameriere per ordinare ulteriori bevande e snack.
- Raccolta l'ordinazione, il cameriere la consegna al bar ed eventualmente in cucina. Uno dei baristi prende un'ordinazione dalla lista di quelle da servire (rispettando l'ordine temporale di consegna), prepara le bevande indicate su un vassoio che appoggia sul bancone, a disposizione del cameriere. Lo stesso accade in cucina per gli snack, preparati da uno dei cuochi. Il cameriere preleva le bevande e gli snack e li consegna ai clienti. Modellare l'attivita' di ogni cameriere.

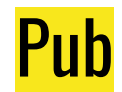

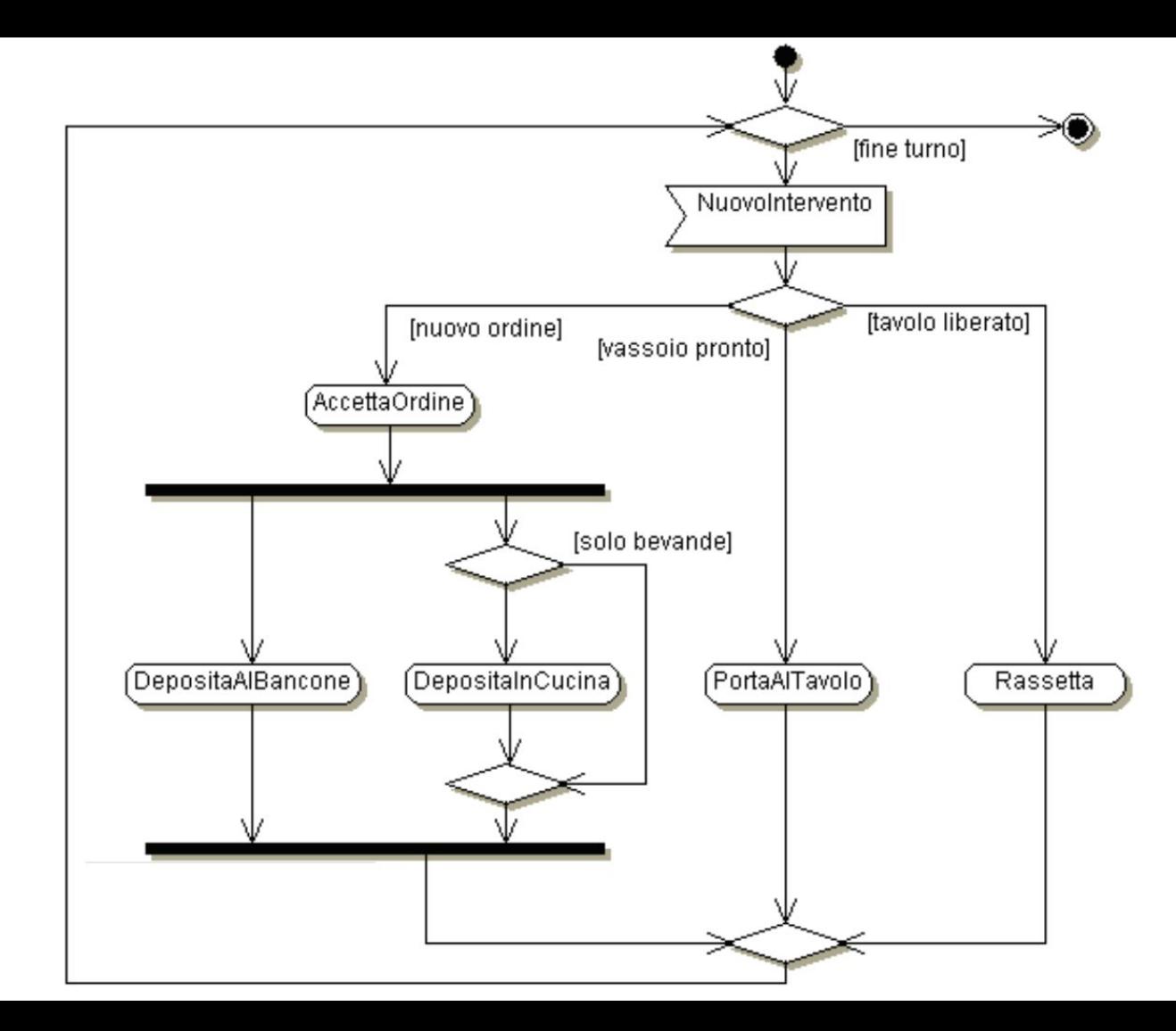

### CellEX (vecchio sistema per la registrazione degli esami)

- I docenti utilizzano il cellulare per verbalizzare gli esami, mediante l'invio di un SMS al numero telefonico del servizio.
- Giornalmente, CellEx registra gli esami della giornata nel sistema Esse3 e alle 20:00 invia ai docenti una mail contenente un'indicazione di tutti gli esami del loro corso registrati in giornata.
- In seguito alla ricezione della mail, il docente provvede a rispondere per confermare. CellEx attende 6 giorni.
- Gli esami confermati sono definitivamente archiviati in Esse3, quelli non confermati sono cancellati da Esse3 e devono eventualmente essere registrati manualmente.
- dare un diagramma di macchina a stati che descriva l'evoluzione dello stato di un esame, usando una sottomacchina.

### CellEX (vecchio sistema per la registrazione degli esami)

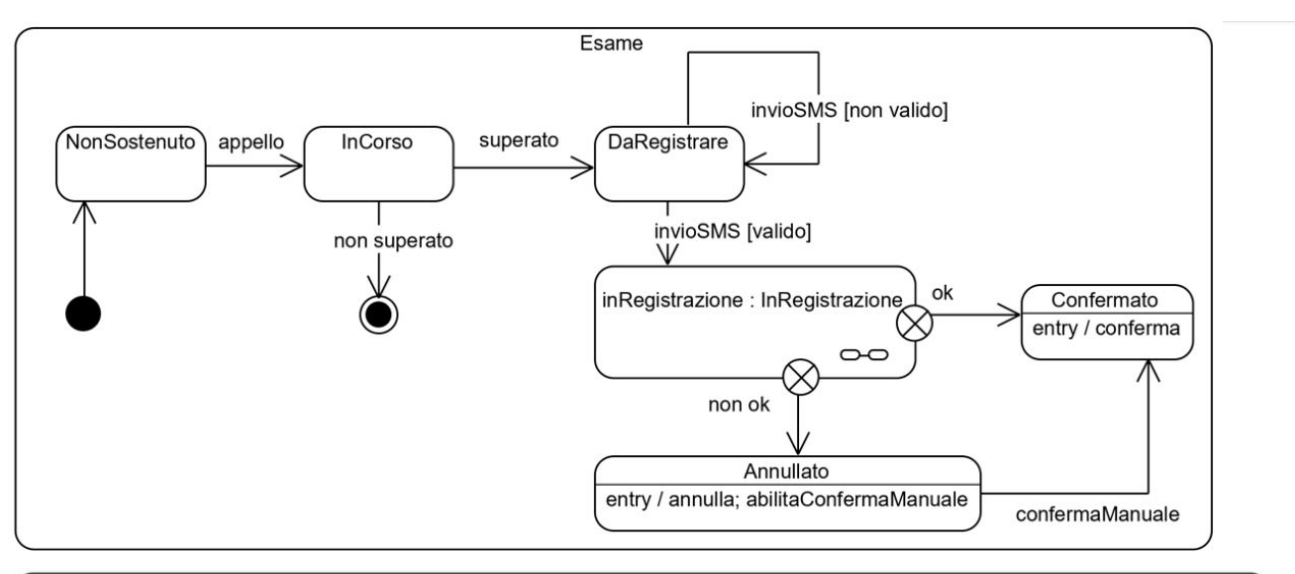

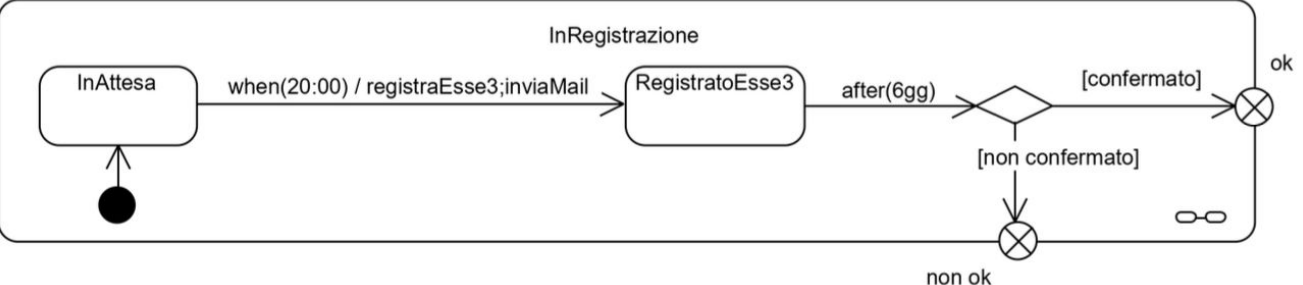

## Automobile

Un'automobile moderna gestisce la marcia e le cinture di sicurezza nel seguente modo: Inizialmente, la macchina è ferma e spenta. Si può poi avviare il motore e successivamente, opzionalmente, allacciare le cinture. Se si parte senza allacciare le cinture, dopo un ritardo di 30" parte un allarme, che cessa se l'auto si ferma o se si allacciano le cinture. Se le cinture si slacciano ad auto in movimento, l'allarme parte subito.

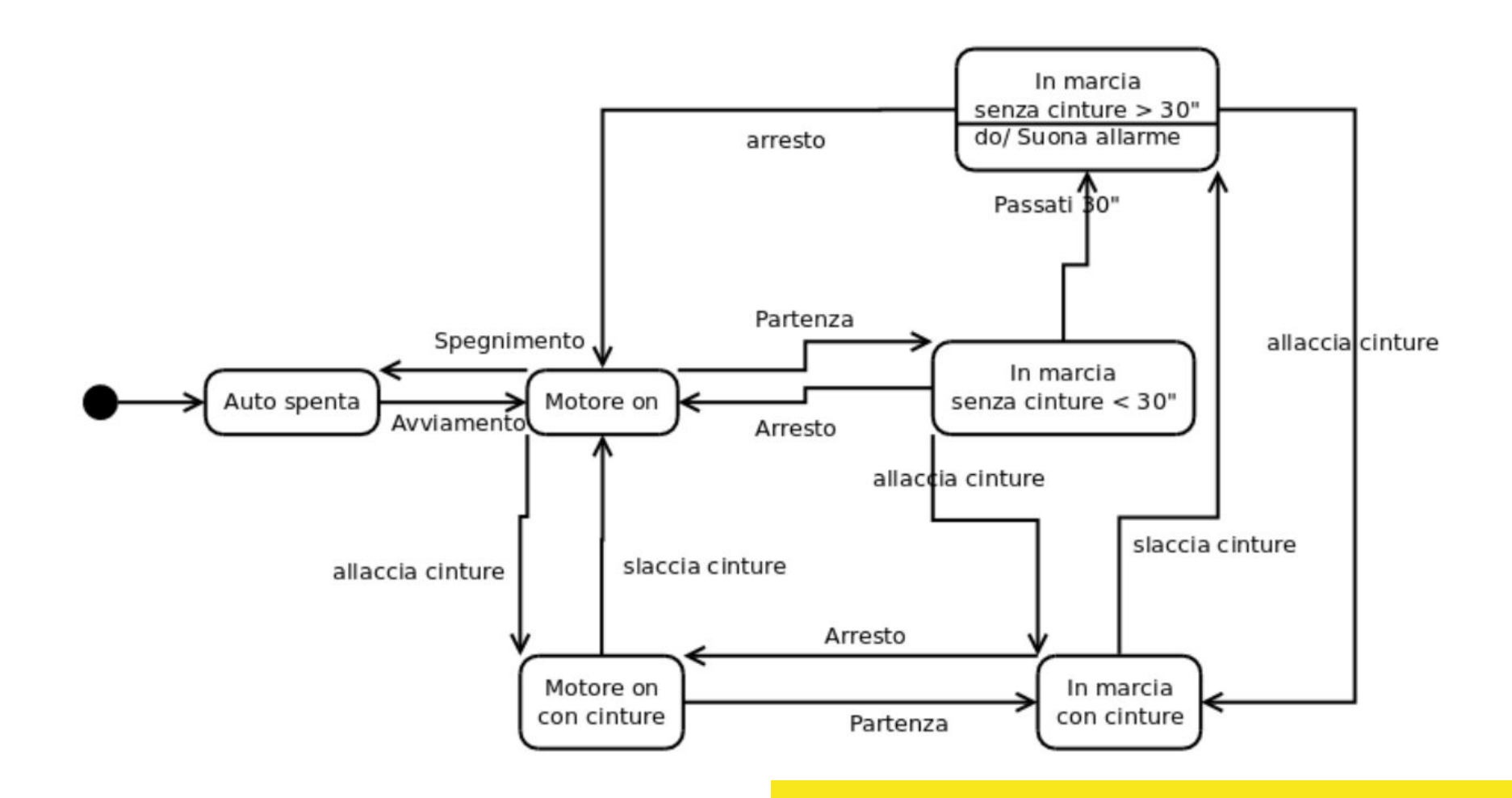

# Progetto di ricerca

Un progetto di ricerca avviene secondo i seguenti passi:

- Inizialmente, i partner producono un progetto, che viene inviato all'ente finanziatore
- L'ente esamina la correttezza formale del progetto, e contemporaneamente nomina una commissione scientifica per esaminarlo
- Se la verifica di correttezza è superata, il progetto è inviato alla commissione, che lo esamina e può richiedere chiarimenti e modifiche; in tal caso, il progetto modificato viene riesaminato
- Se il progetto è accettato, esso parte con una riunione di "kick-off"
- I partner iniziano a lavorare sul progetto, indipendentemente
- Quando hanno tutti finito, il risultato delle ricerche viene integrato e trasmesso all'ente
- La commissione esamina i risultati e, se la qualità è OK, il progetto viene saldato, altrimenti no

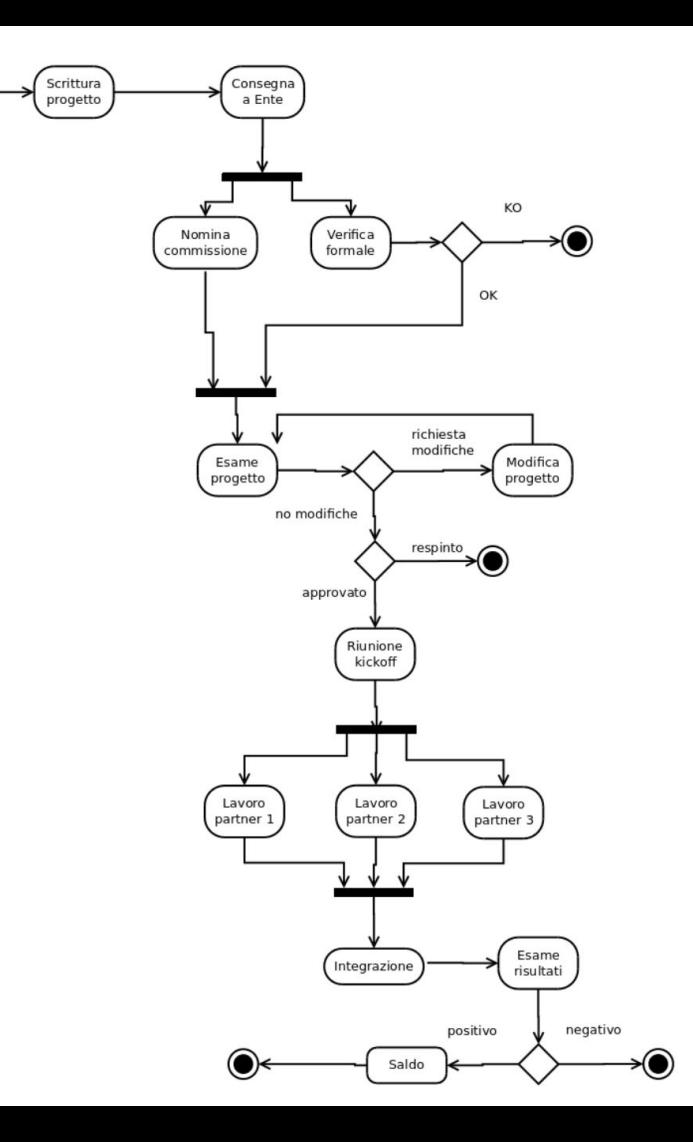

# **Semafori**

Per permettere il transito alternato su una sola corsia per lavori in corso, sono stati installati due semafori (per semplicità non hanno il giallo) ai due estremi del tratto interessato.

Modellare gli stati del sistema composto dai due semafori.

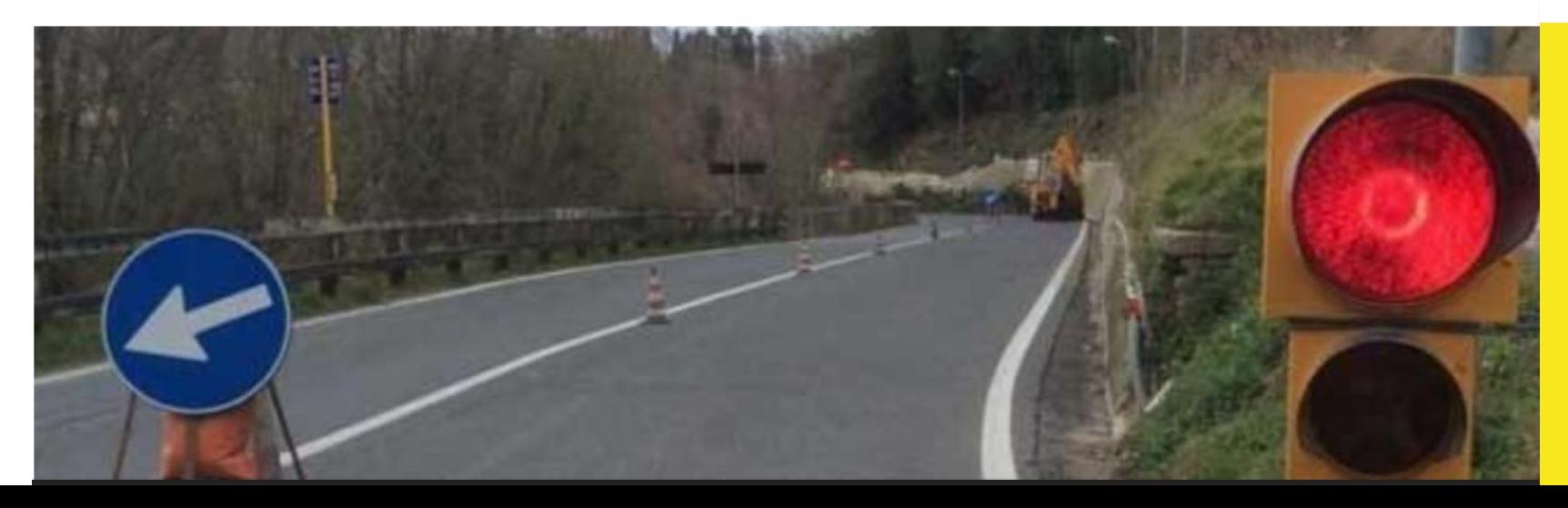

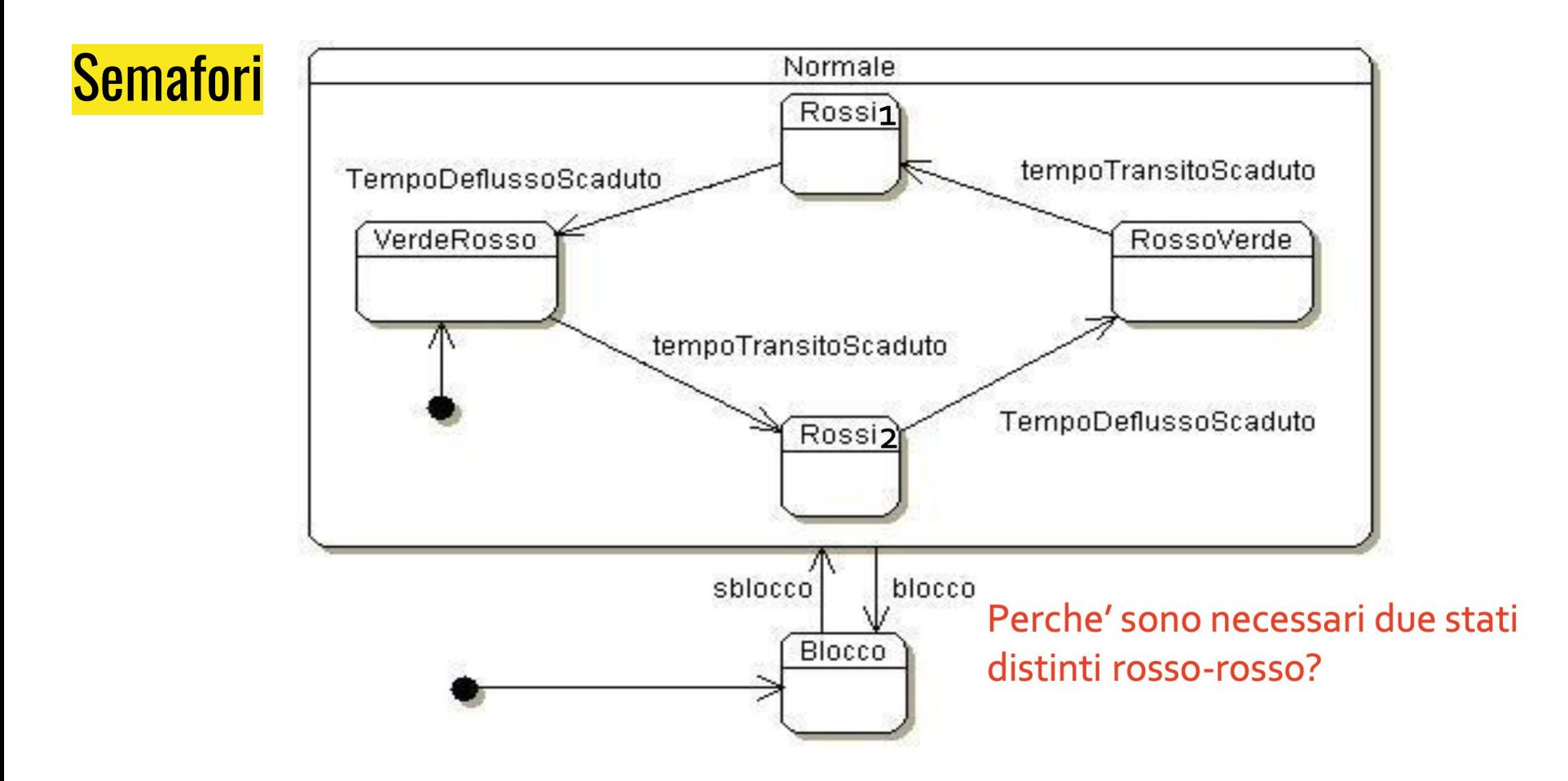

### Grande distribuzione

Fare un diagramma di macchina a stati che descriva l'evoluzione della scorta di un prodotto, tenendo conto degli acquisti, del normale ripristino delle scorte quando la quantità disponibile scende sotto una data soglia, e della possibilità di trasferire articoli da un punto vendita all'altro, se un prodotto è esaurito.

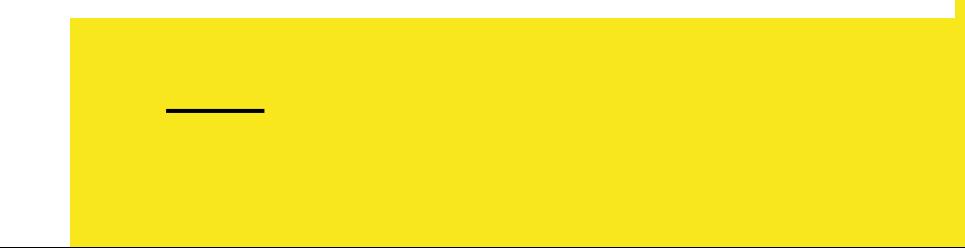

### Grande distribuzione

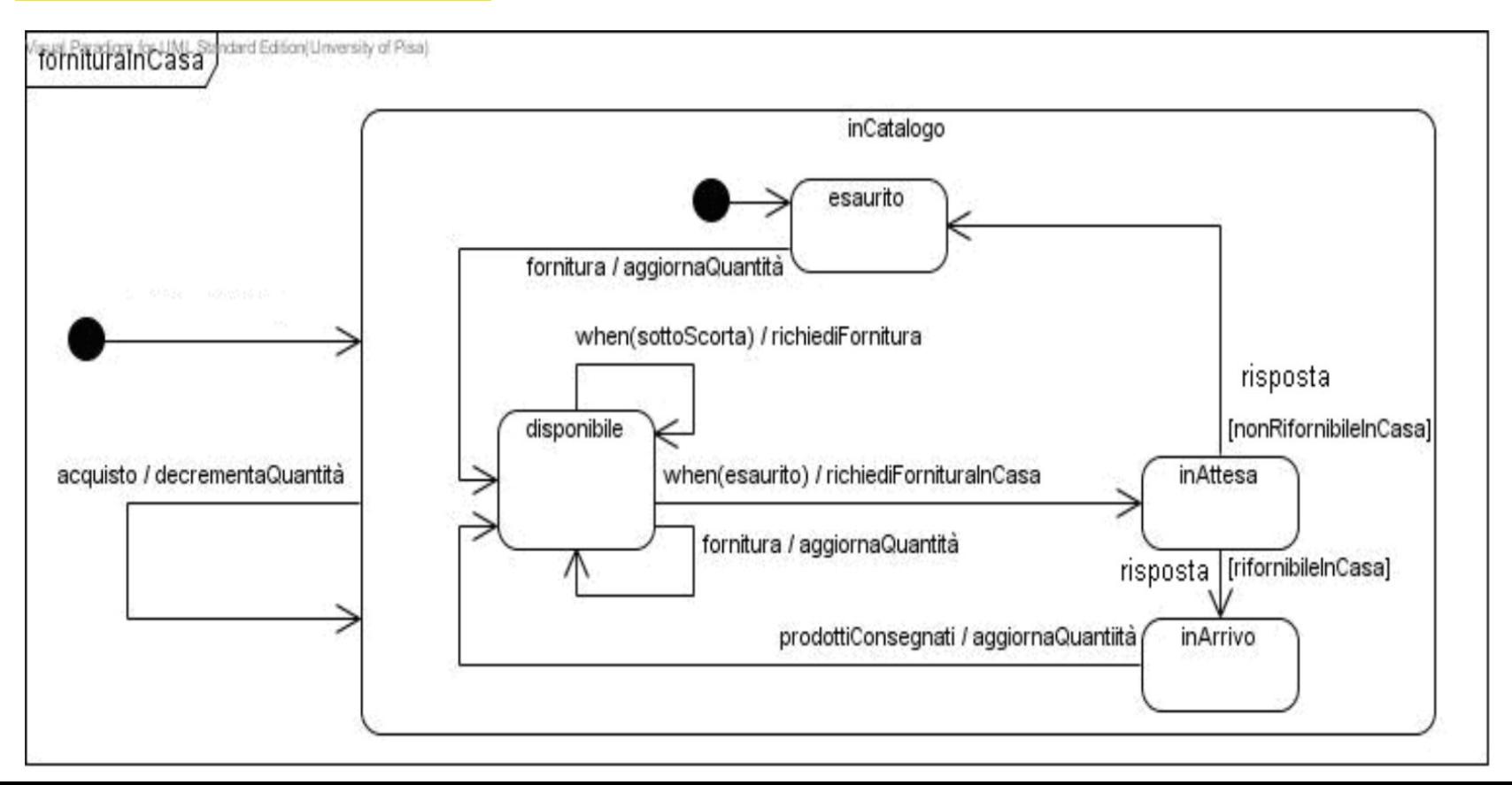

### Grande Distribuzione

Si ignora la possibilità di trasferire articoli da un punto vendita all'altro. Modello migliorabile

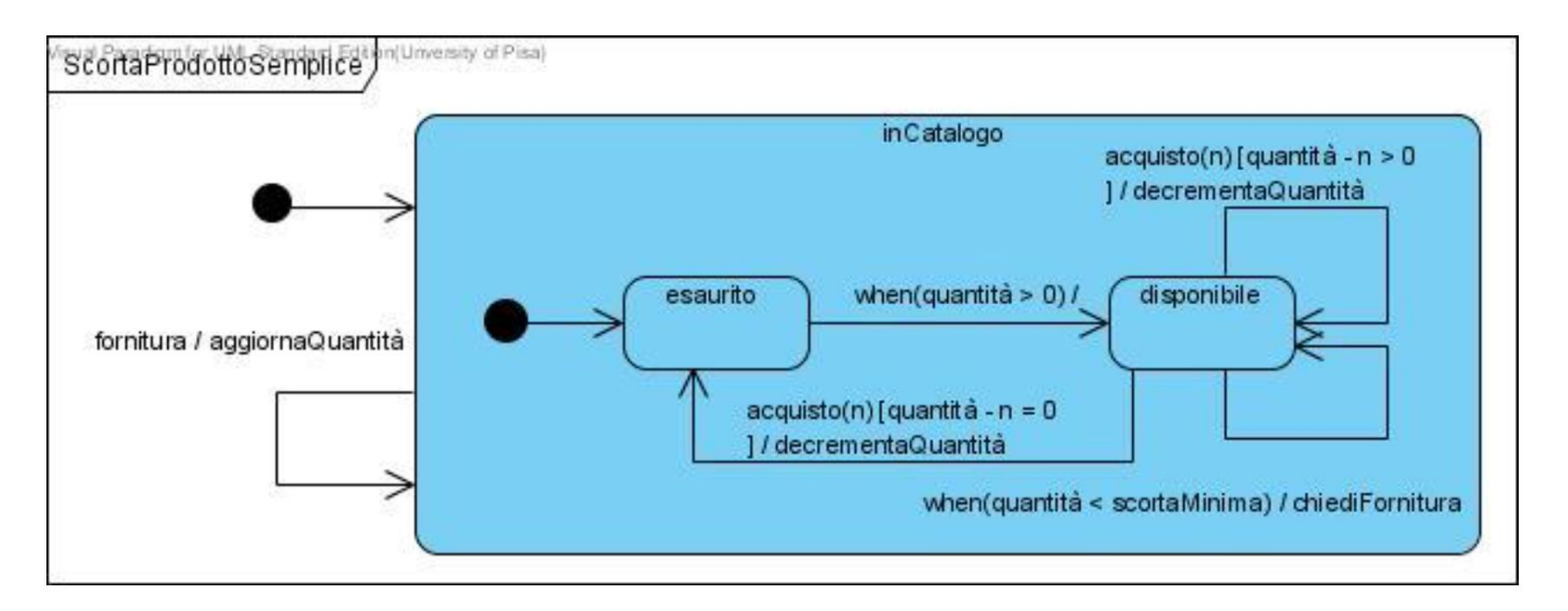

### Bancomat

#### Disegnare un diagramma dei casi d'uso che illustri le funzionalità di uno sportello ATM (bancomat) per il ritiro del denaro.

Il sistema di cui è richiesta la progettazione deve fornire le seguenti funzionalità di seguito specificate.

Presso una postazione bancomat ogni utente inserisce la sua carta e accede ai servizi bancari tramite autenticazione (inserimento codice bancomat).

I servizi a disposizione dell'utente sono i seguenti:

1) Prelievo,

2) Ricarica cellulare,

3) Lista movimenti.

L'utente che sceglie di effettuare un prelievo può selezionare uno tra sei possibili importi, dopo la selezione dell'importo viene richiesta la convalida o l'annullamento dell'operazione ed eventualmente viene erogato il denaro ed una ricevuta, quest'ultima su richiesta.

L'utente che effettua una ricarica può selezionare il gestore telefonico di cui è cliente e l'importo della ricarica (anche qui la scelta avviene tra sei possibili importi), confermare o annullare l'operazione, previa presa visione dei dati inseriti, e ricevere una ricevuta.

La stampa della lista movimenti avviene su uno scontrino nel quale vengono elencati gli ultimi dieci movimenti effettuati con le relative specifiche: importo, data, tipo di movimento (prelievo, assegno, pagamento bancomat, etc.).

### Gestionale di aste online/offline

Un'azienda americana che si occupa di organizzare aste di depositi abbandonati ha deciso di commissionare lo sviluppo di un software gestionale che consenta di snellire e facilitare alcuni processi di vendita. In particolare, l'azienda vorrebbe permettere anche ad utenti collegati in remoto al proprio sito di partecipare alle varie aste. Ogni asta prevede un moderatore d'asta e una serie di compratori. Lo scopo del moderatore è quello di stabilire il prezzo di base dell'asta e la somma di rilancio. I compratori presenti fisicamente all'asta, attraverso un dispositivo mobile fornito dall'azienda stessa, possono rilanciare la propria offerta. Il sistema, permette la visualizzazione del prezzo d'asta raggiunto in ogni momento. I compratori connessi in remoto, invece, possono impostare un tetto massimo di spesa. Il sistema rilancerà l'offerta automaticamente per ogni compratore online, fino al raggiungimento del tetto massimo. È possibile per un compratore online modificare il tetto massimo di spesa, nel caso in cui lo ritenga necessario. Per fornire un'esperienza utente simile a quella dei compratori fisicamente presenti all'asta, il sito online dell'azienda mette a disposizione nei 5 minuti precedenti all'apertura dell'asta una serie di foto del lotto in vendita e un video della durata massima di 2,5 minuti. Il video può essere fermato e fatto ripartire, ma non è possibile rivedere un fotogramma già visionato. Alla conclusione dell'asta, il software annuncia il vincitore e nel caso questo sia un utente remoto, provvede alla fatturazione dell'importo dovuto. Un compratore remoto può scegliere come mezzo di pagamento il servizio Paypal o il pagamento tramite carta di credito. Si disegni un diagramma dei casi d'uso che individui gli attori e modelli gli scenari descritti nel testo dell'esercizio.

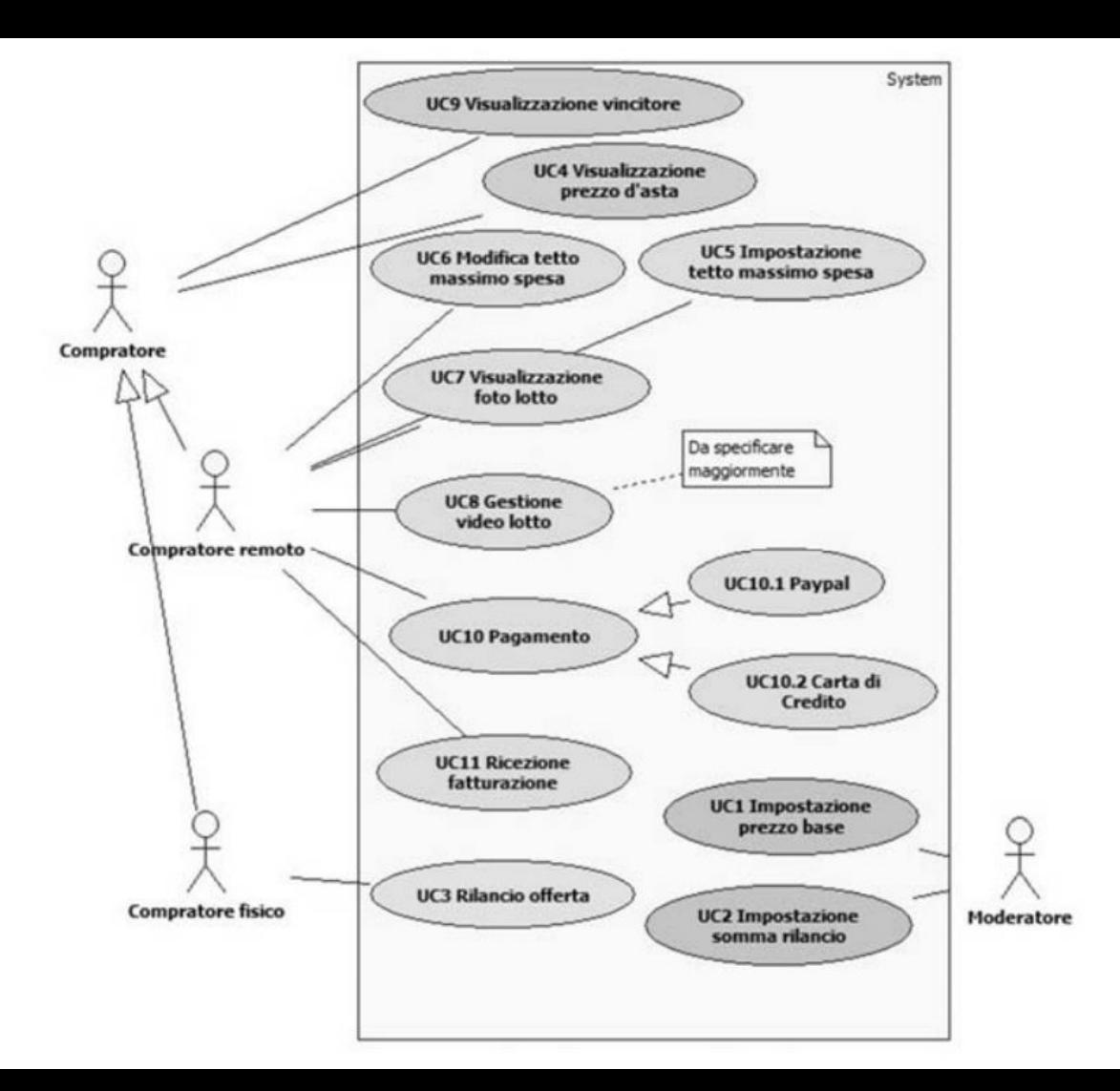

### Editore internazionale

Un noto editore internazionale ha bisogno di un revisore per un libro scientifico di prossima pubblicazione. L'editore, dopo aver identificato un possibile candidato, invia un messaggio d'invito. A questo punto, le possibilità sono due: la persona risponde, accettando o declinando, oppure passa una settimana e l'editore non ottiene risposte. A fronte dell'accettazione è possibile passare alla stesura del contratto; in caso di esito negativo (rifiuto o non risposta), l'editore vuole comunque mandare un messaggio di ringraziamento, ma poi deve passare all'individuazione di un nuovo soggetto e ripetere il processo dall'inizio. Si modelli il processo descritto con un diagramma di attività.

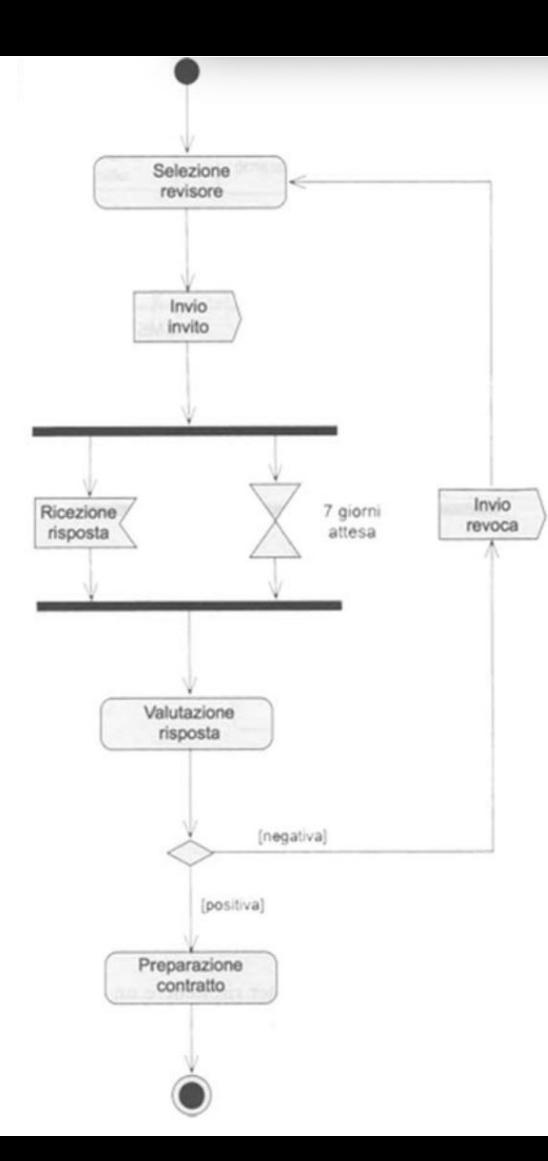

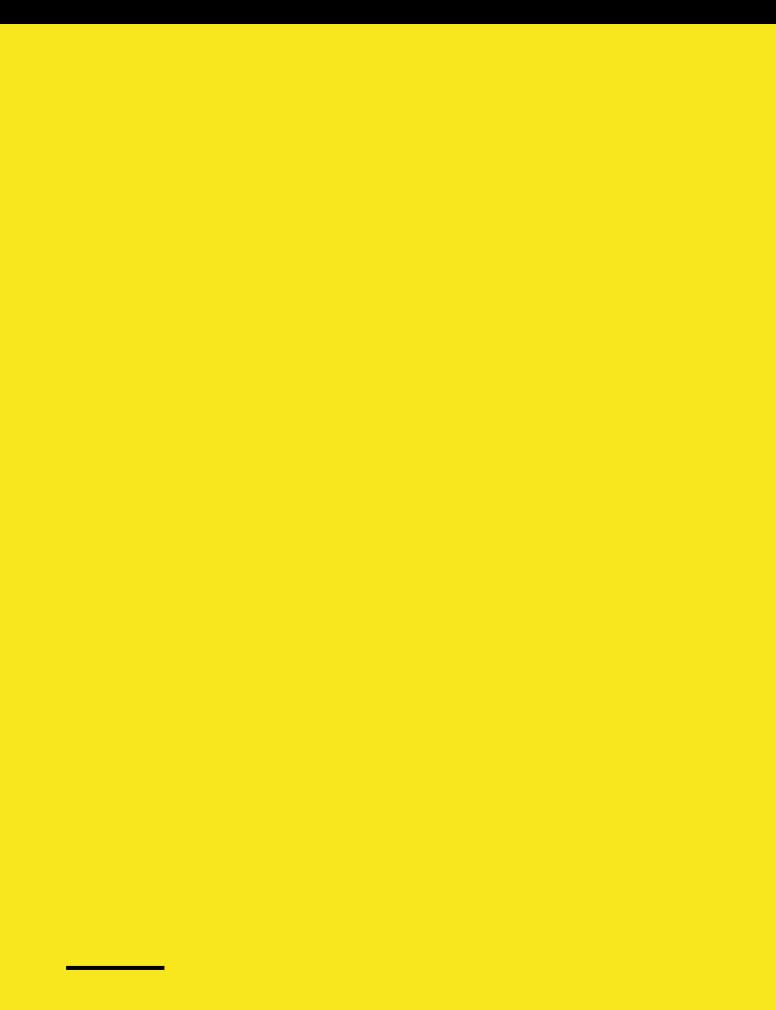

### Zoo di Manhattan

Una mattina d'estate, Bob decide di andare a visitare lo zoo di Manhattan con i propri figli. Poiché vuole fare tante foto, due ore prima della partenza mette sotto carica la batteria della macchina fotografica. Bob e la sua famiglia staranno fuori casa tutto il giorno e per risparmiare un po' decidono di preparare dei sandwich e dei panini da mangiare "al sacco". Non appena la batteria della macchina fotografica sarà completamente carica e la preparazione del pranzo al sacco sarà terminata, Bob e la sua famiglia partiranno per lo zoo. Utilizzando un diagramma di attività si modelli l'insieme di azioni descritto.

### Sottoattività: preparazione

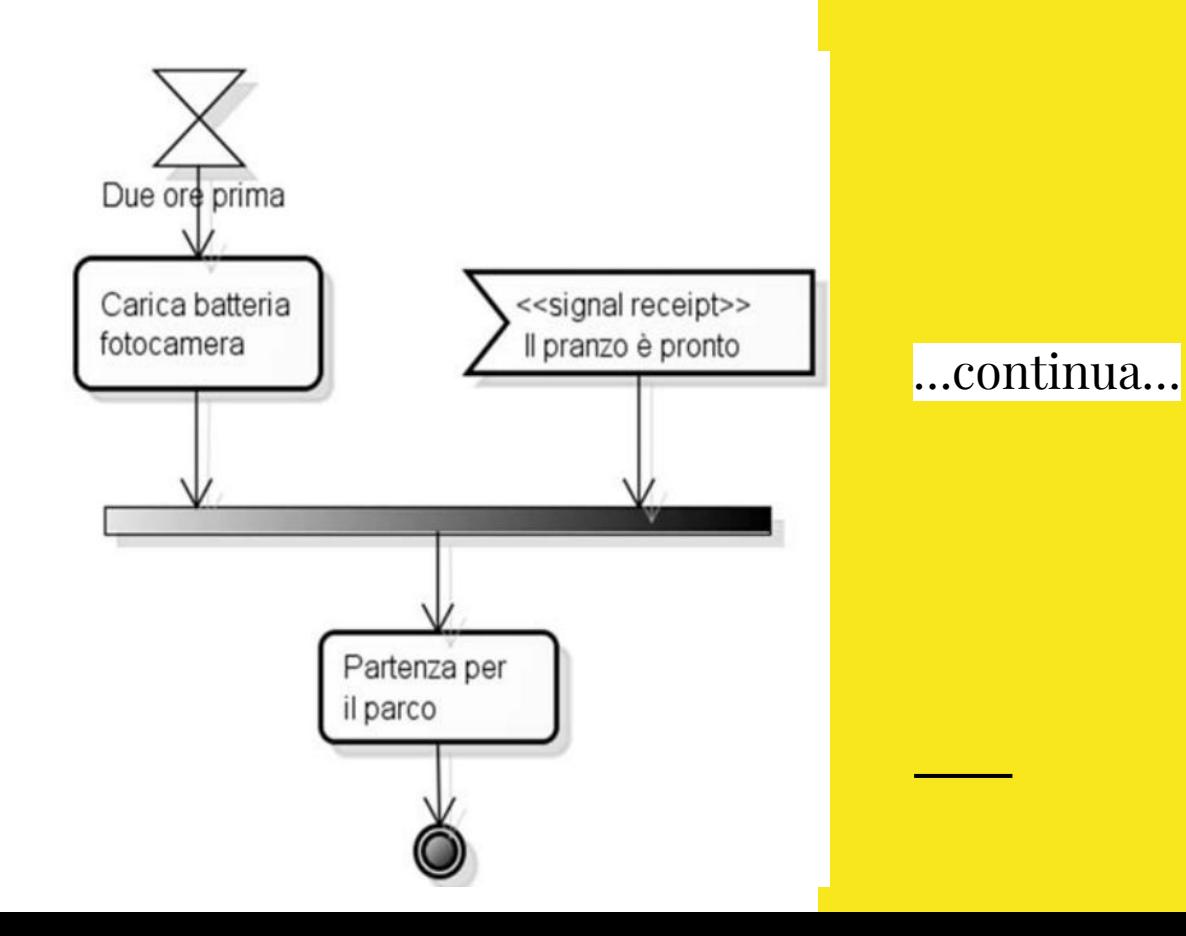

### Relazione familiare

Disegnare un diagramma delle classi che descriva la relazione tra padre, madre e figlio; tra coniugi con indicata la data di matrimonio ed eventualmente la data del divorzio. Per ciascuna persona indicare la data di nascita, il sesso ed eventualmente la data del decesso.

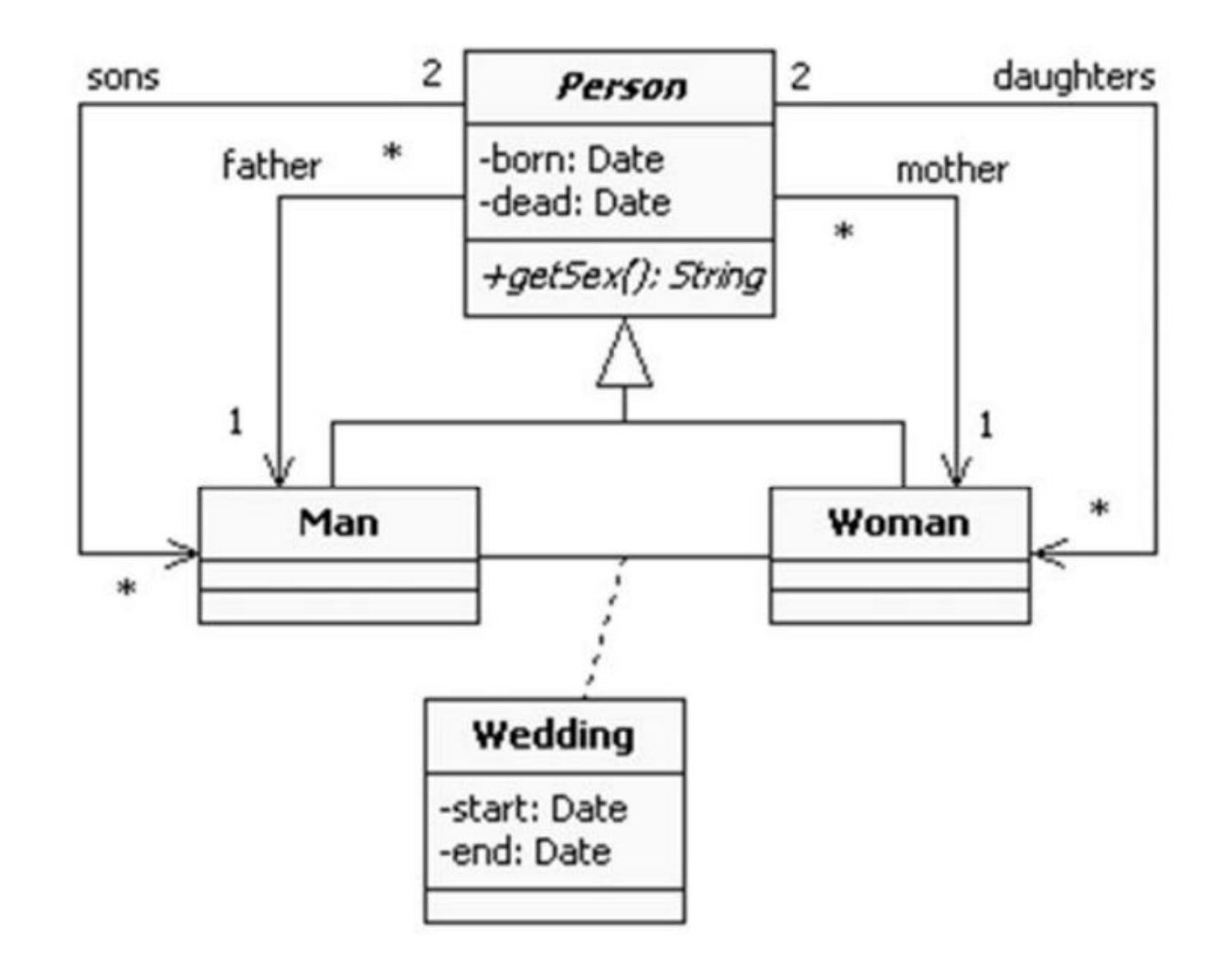

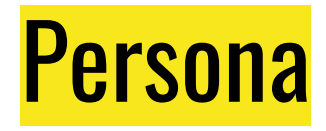

Si modelli con un diagramma delle classi il concetto di Persona, di Uomo e di Donna. Nel diagramma delle classi deve essere presente almeno un'interfaccia e una classe astratta. Inoltre Si descriva brevemente la differenza fra il concetto di interfaccia e il concetto di classe astratta

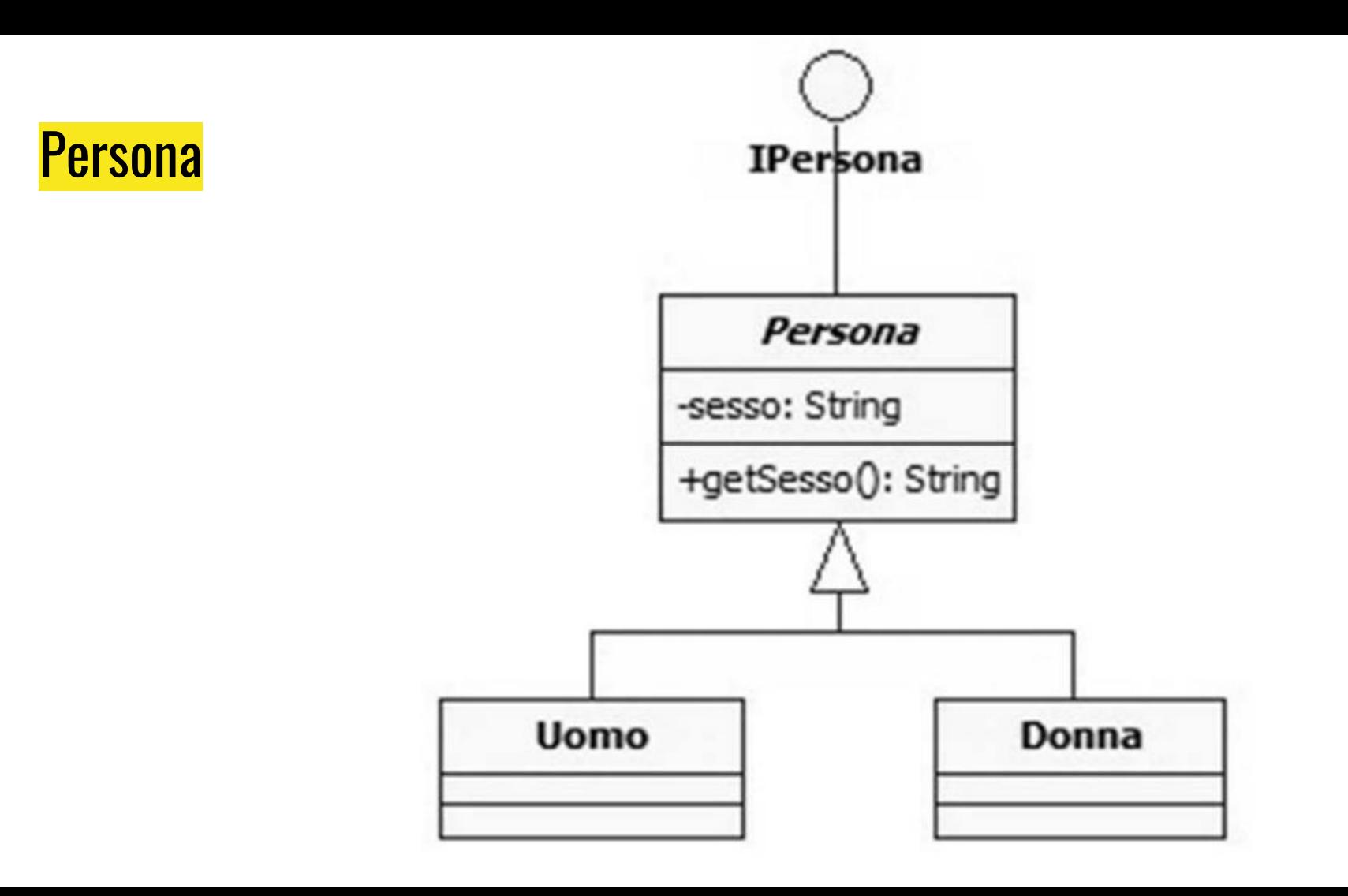

### volo in Aeroporto

Un cliente arriva allo sportello di un aeroporto e vuole comprare un biglietto per un viaggio. L'impiegato dell'aeroporto chiede al cliente le sue preferenze, ossia: l'aeroporto di destinazione, l'aeroporto di partenza, la data (e l'orario) di partenza, la classe in cui vuole viaggiare. Queste informazioni vengono introdotte nel sistema informativo dell'aeroporto che ritorna (presumibilmente) uno o più voli possibili. Un volo può essere composto da più scali: se non ci sono voli diretti il sistema ritorna una lista di scali. Ogni volo è descritto da un numero, una data di partenza, un'ora di partenza, un'ora di arrivo e un prezzo. Il cliente sceglie uno delle possibilità riportate dal sistema e prenota il volo, ricevendo un biglietto, che contiene ulteriori informazioni, come la data di prenotazione e se è già stato pagato o sarà pagato al momento del check-in. Il pagamento del biglietto può essere effettuato utilizzando carta di credito o assegno. Se si paga con carta di credito la compagnia registra il numero di carta di credito e la sua data di scadenza. Se si paga con un assegno gli estremi della banca e il numero di conto corrente. In entrambi i casi la compagnia salva nei propri sistemi l'ammontare del pagato, la data di pagamento e la firma del cliente.

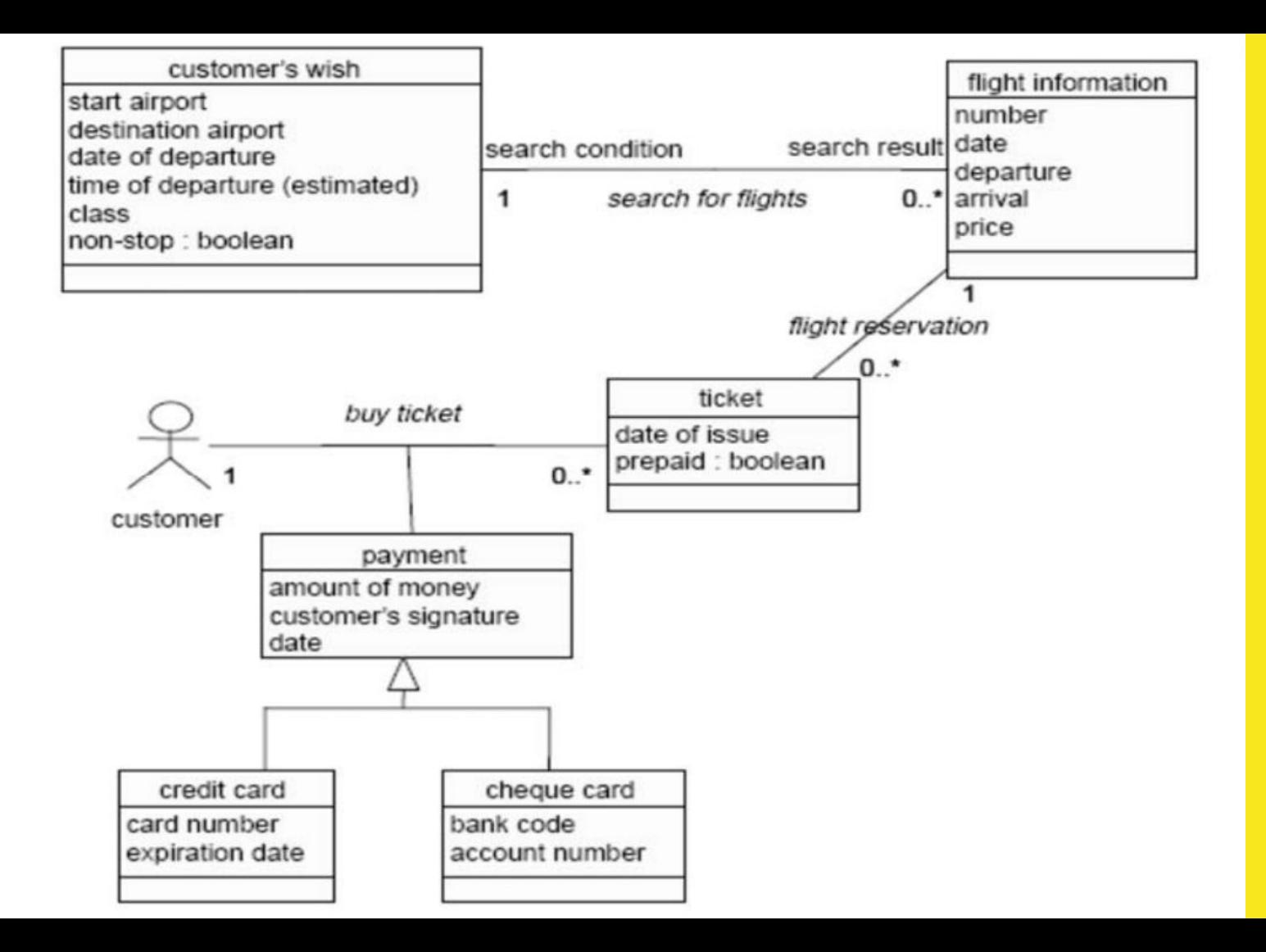

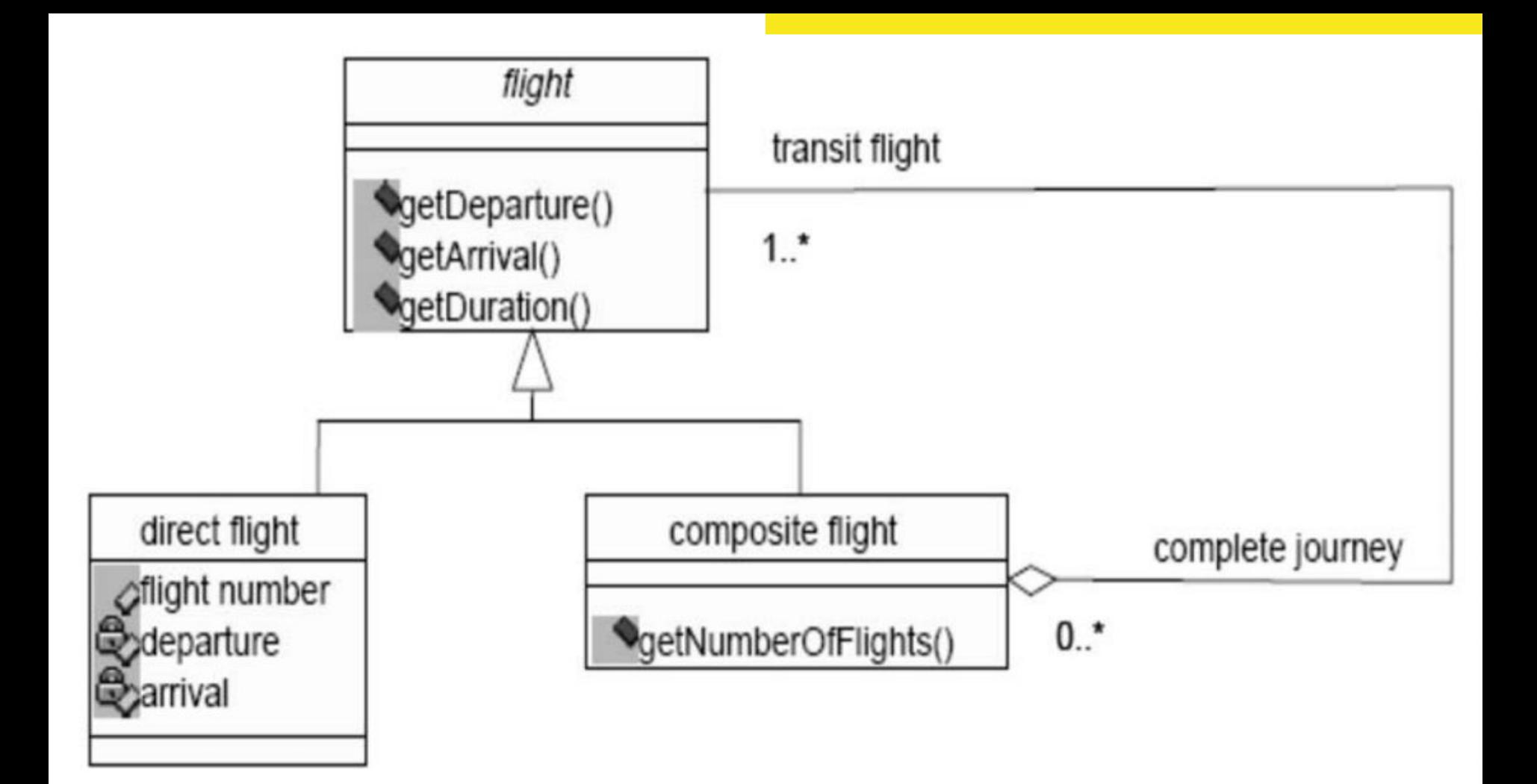

## Pubblicazione di una newsletter

Si utilizzi un diagramma delle attività per descrivere le azioni che compongono il processo di pubblicazione di una newsletter. Ogni pubblicazione deve permettere la scelta di diversi argomenti, per ognuno dei quali deve essere scritto un articolo. Una volta che tutti gli articoli sono stati revisionati e corretti, la newsletter potrà essere pubblicata.

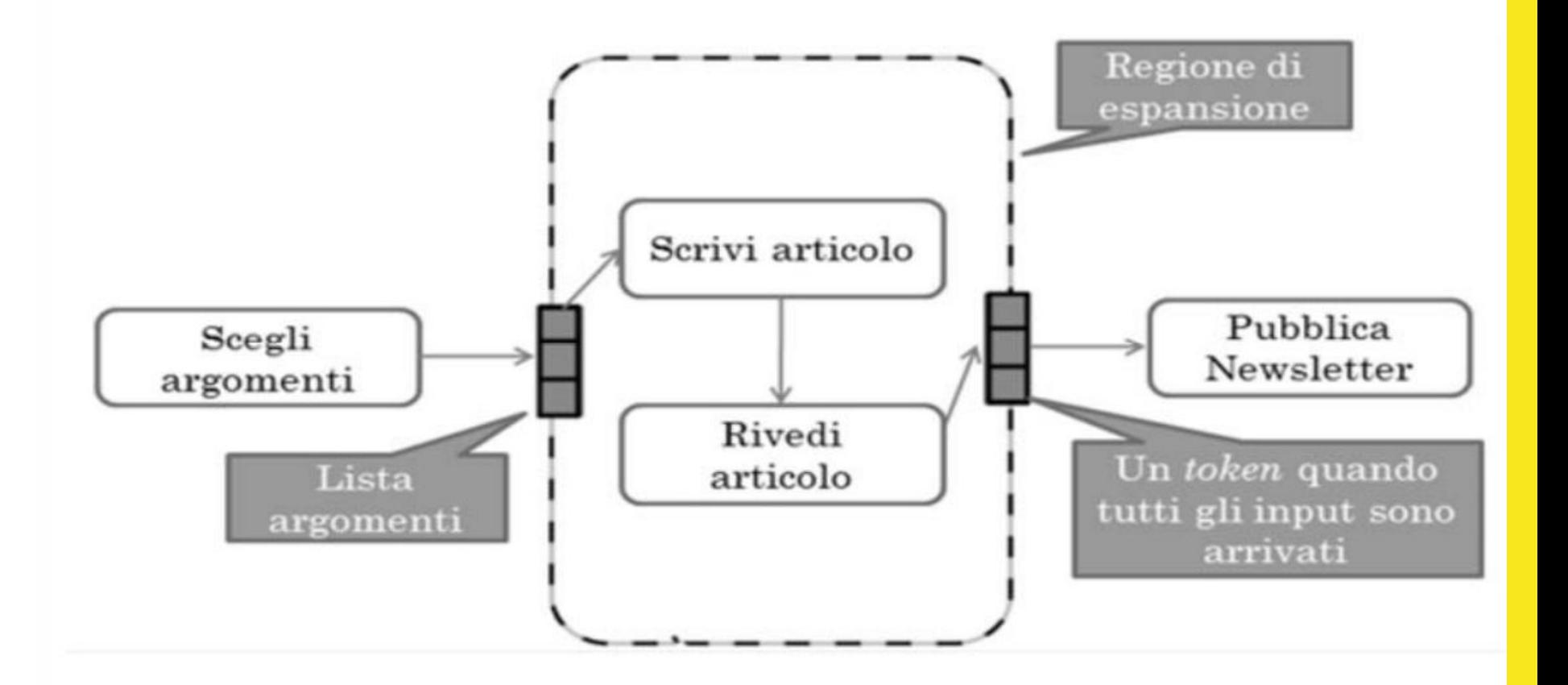

# Autonoleggio

Disegnare un diagramma di sequenza che descriva l'iterazione tra le varie parti che compongono un sistema di autonoleggio quando questo riceva un comando di prenotazione di un'auto. Oggetti principali coinvolti: SocietaAutonoleggio, Cliente, Sede prelievo/consegna autovettura, Autovettura.

Messaggi: richiestaPrenotazione, disponibilità. Altro: preferenze auto, data prelievo\consegna.

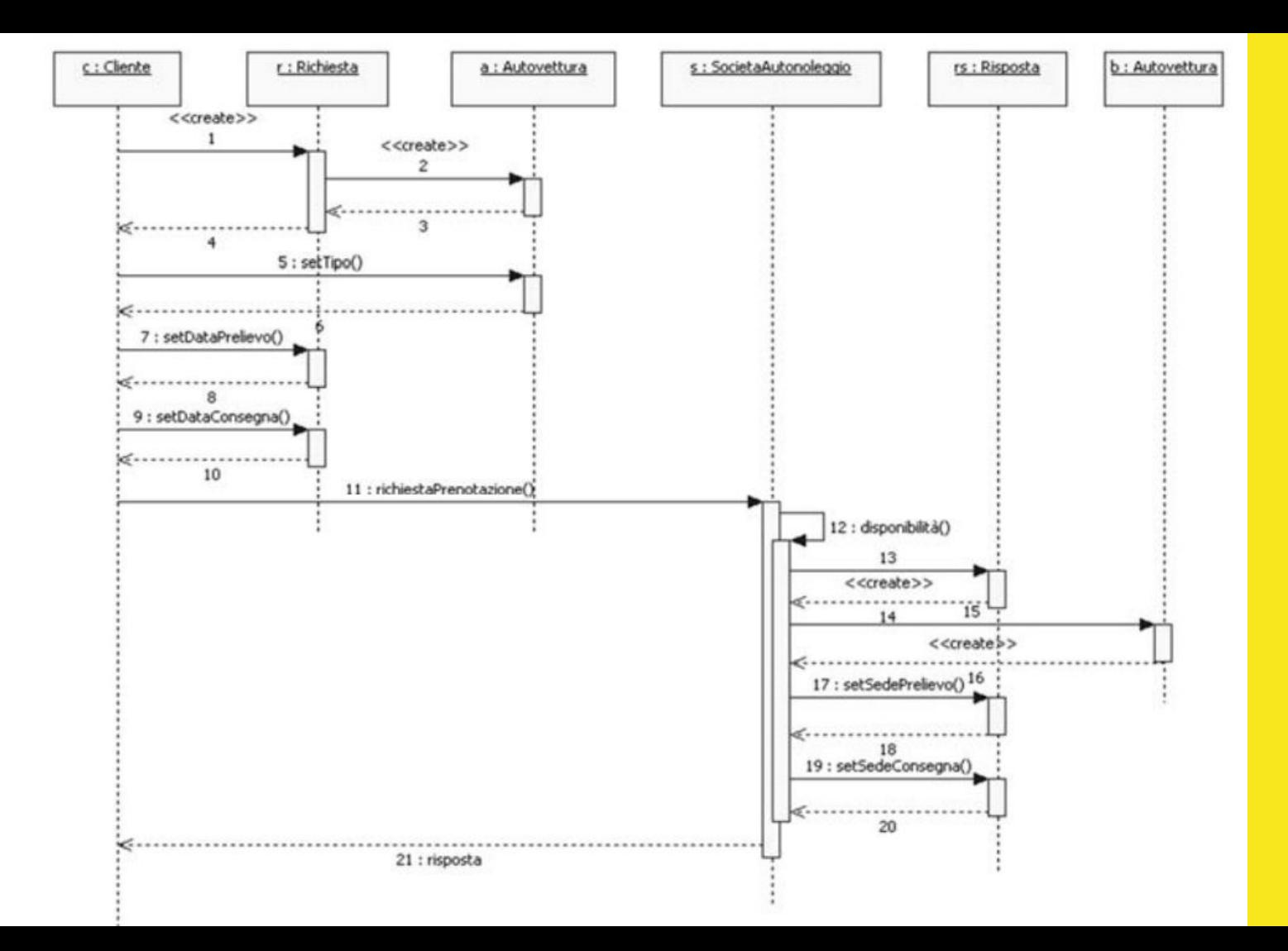

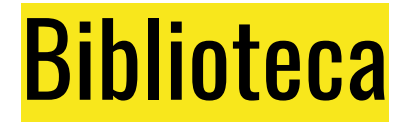

#### Modellare con un diagramma di sequenza il prestito di un libro in biblioteca.

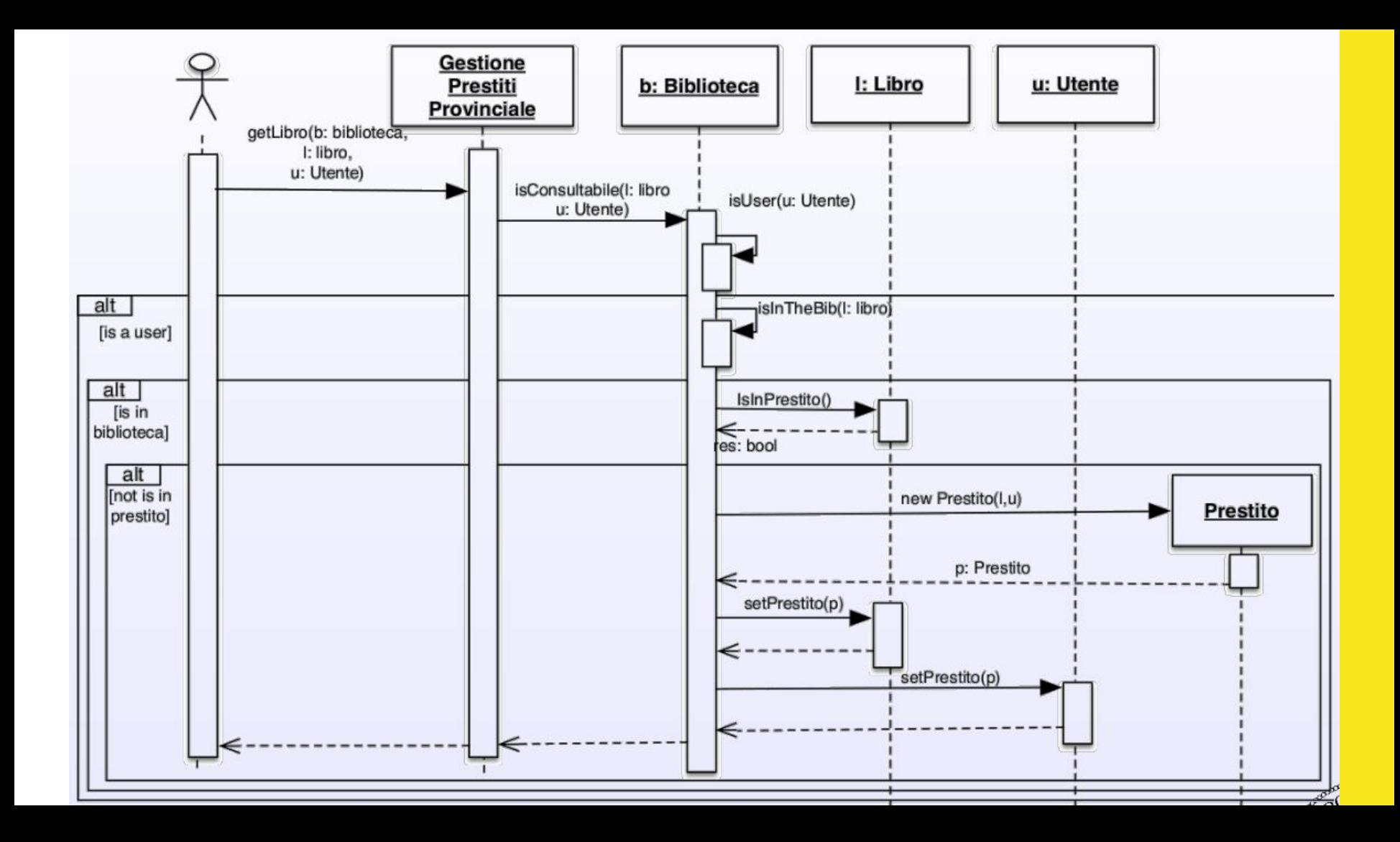